## SAP ABAP table UPB YT HIERARCHY {BW Hierarchies: Header Data}

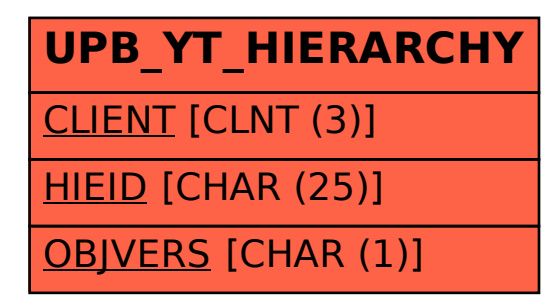